## **JULLÅDA 2014**

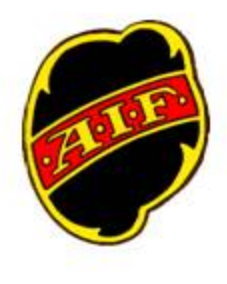

Asmundtorps IF säljer Jullåda med diverse produkter från SP Chark i Asmundtorp. Överskottet går till föreningen med fokus på ungdomsverksamheten. Leverans sker v.50

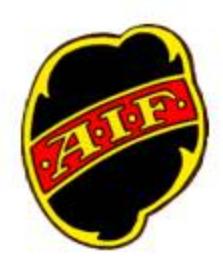

## Pris: 220 kronor

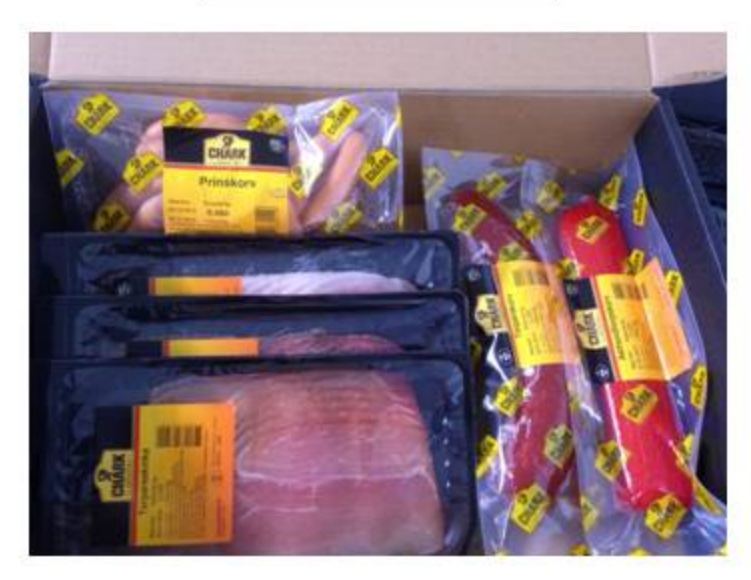

## Lådan innehåller

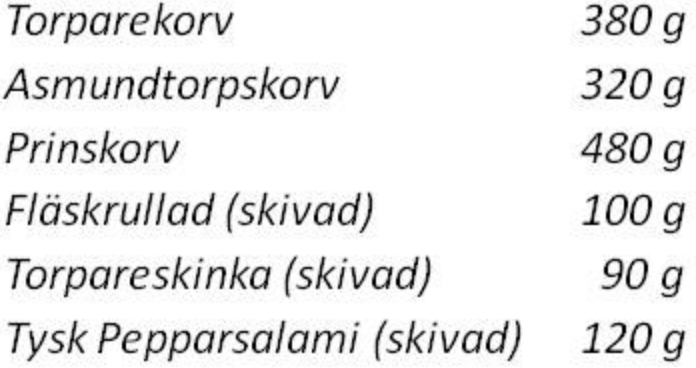

## Information till lagen:

Försäljning av korvlådor med produkter från SP Chark ska säljas inför julen som en aktivitet att få in pengar till föreningen och ungdomslagen. Målet är förståss att sälja så många lådor vi kan. Av överskottet går 25 kronor till det egna laget och 25 kronor till föreningen.

Försäljning till grannar, släkt och vänner startar omedelbart och håller på fram till lördagen den 29 november. Då skall antalet sålda lådor rapporteras till respektive lags FF-ansvarig. Sedan går beställningen till SP Chark.

Lördagen den 14 december packar lagen "sina" sålda lådorför att sedan dela ut dem under v.50. Packningen sker hos Lotte Wall i Råga Hörstad. Vi återkommer med tid för packningen och vilket datum pengarna skall lämnas in.

Har ni frågor hör av er till ert lags representant i Föräldraföreningen eller till någon i styrelsen.

Lycka till med försäljningen!!

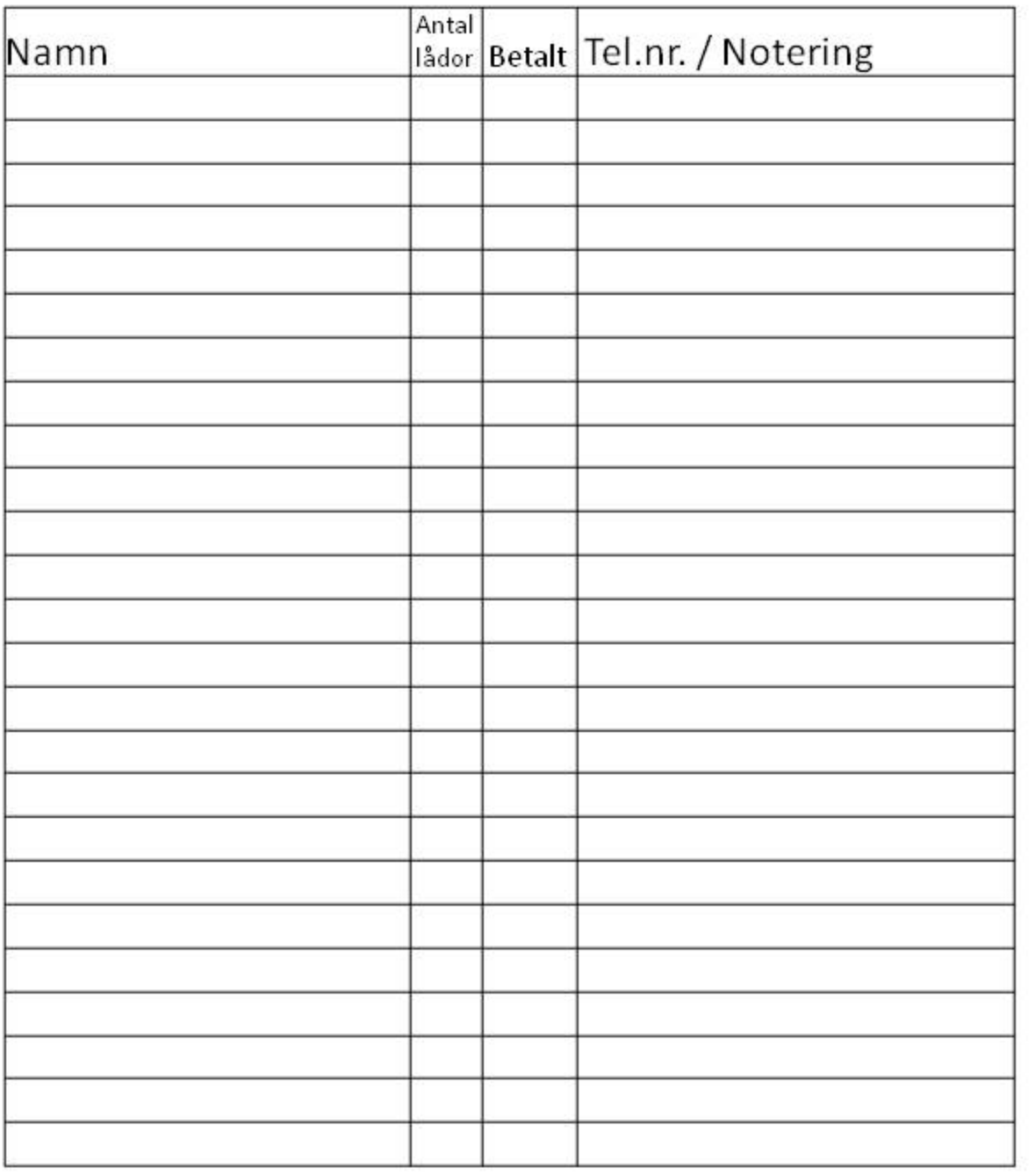